## **Firmware Feature List** Generation 6 Ethernet Switches

Firmware Version: 10.7.9a, 03.06.2022

# **General Architecture**

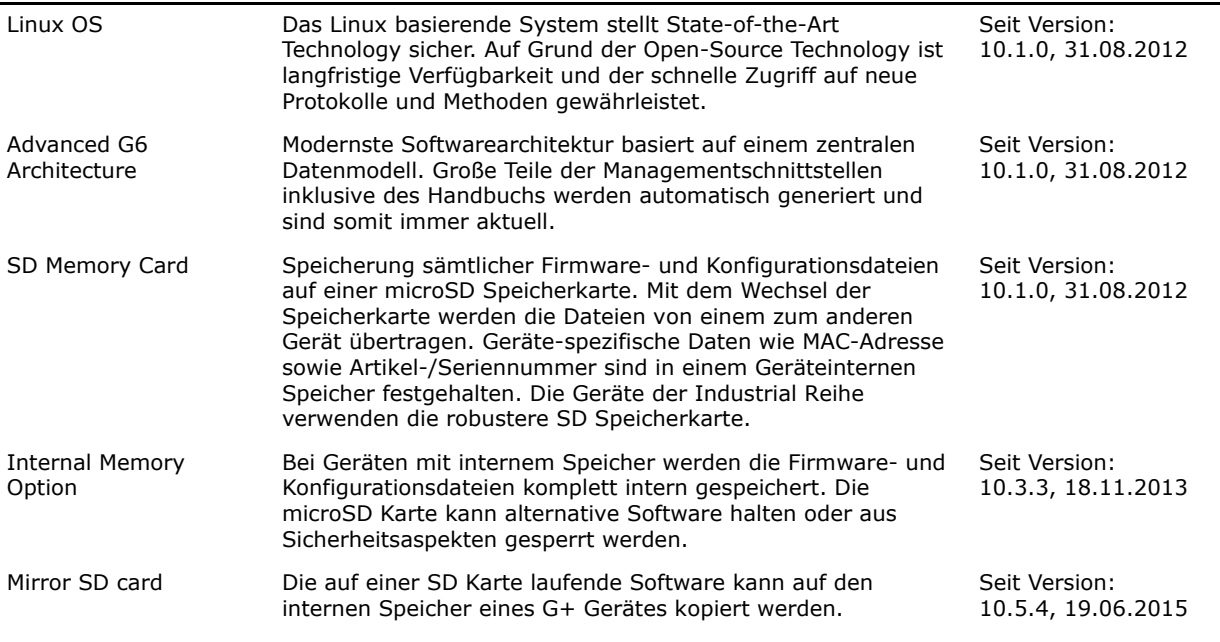

#### **Factory Information**

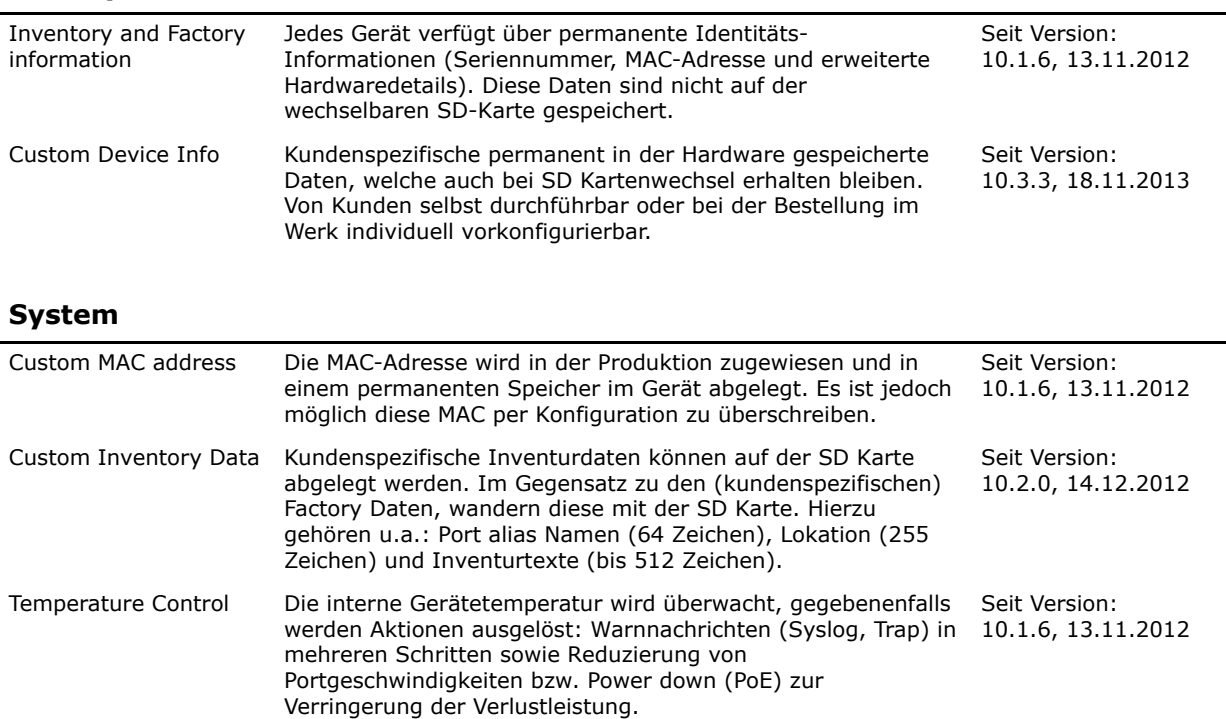

#### **Hardware**

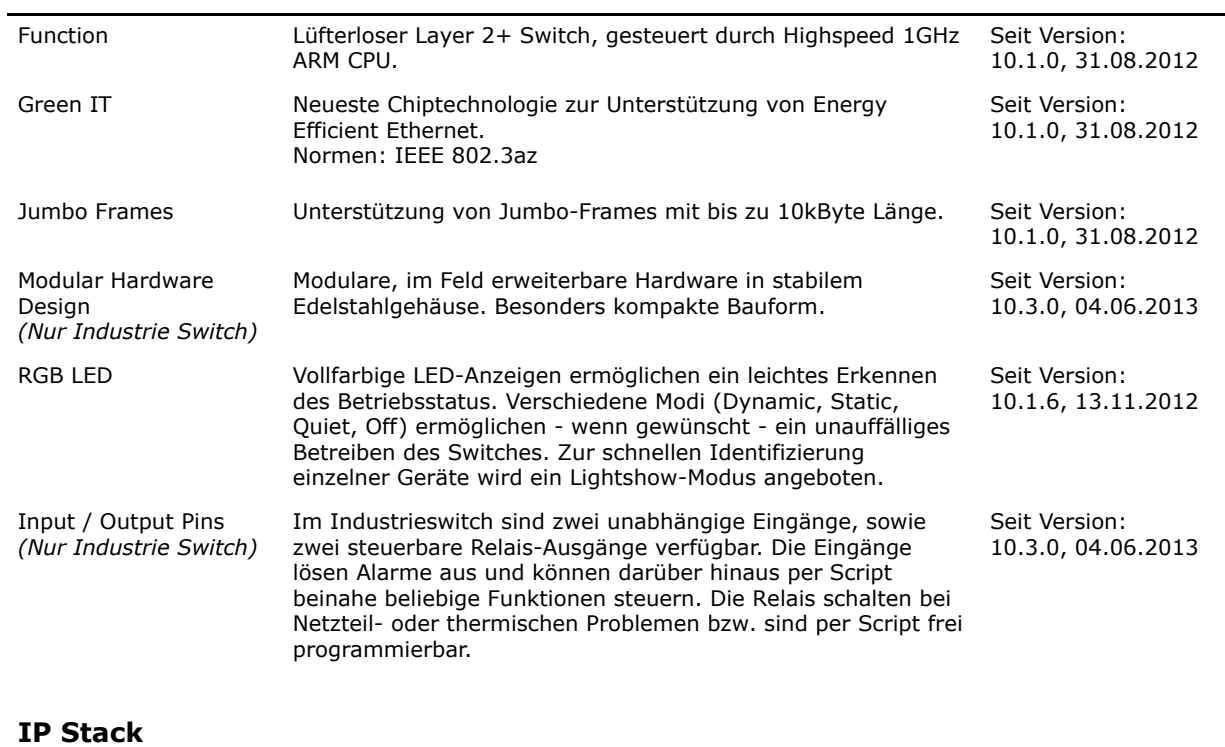

J.

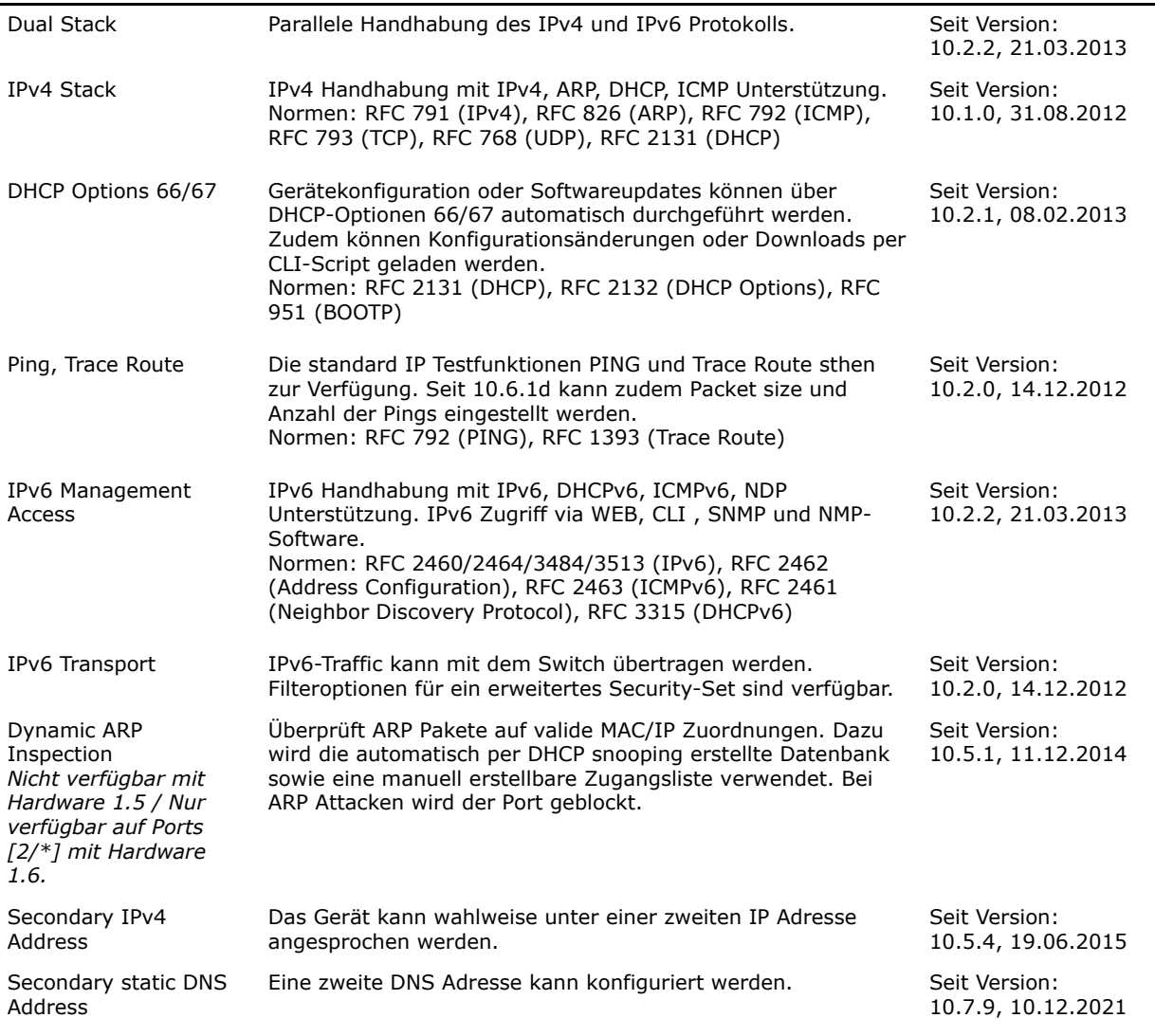

#### **Ethernet Port Features**

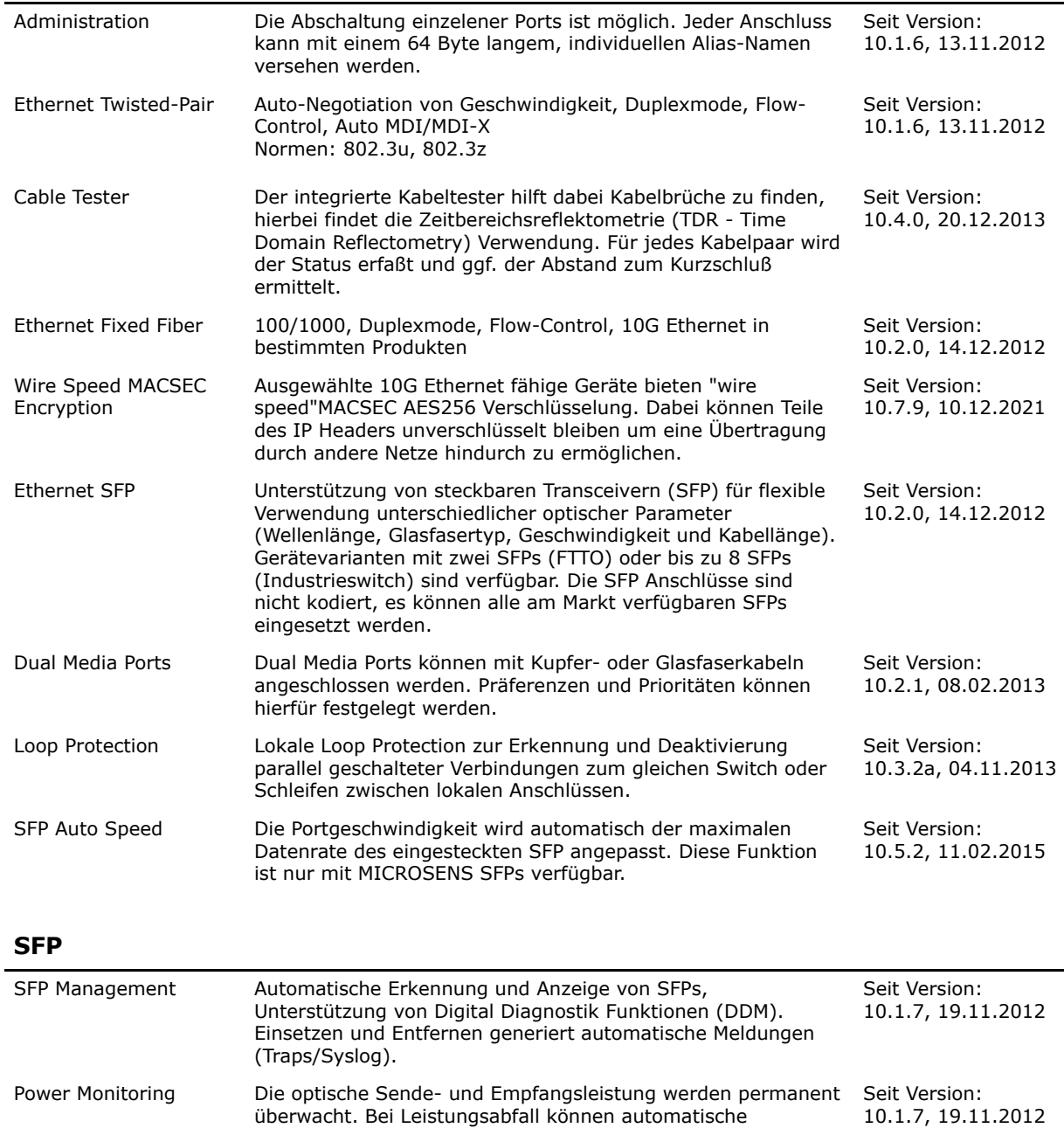

Alarmmeldungen generiert werden, wodurch wärend der Installation nicht jeder Anschluß manuell konfiguriert und gemessen werden muß. CSFP Support Einige Switch Ausführungen unterstützen so genannte Compact SFPs (CSFPs). Ein CSFP kann zwei unabhängige Ethernet Verbindungen übertragen (2x Simplex, über Port 5 und 6). Seit Version: 10.2.1, 08.02.2013 micro OTDR Support Unterstützt SFP basierte OTDR Messungen(Reflektometer) um Veränderungen oderBrüche in Glasfaserkabel zu erkennen. Diese Funktion ist besonders für das NM3 Modul im MSP1000 geeignet. Seit Version: 10.7.4a, 13.06.2019

## **Power-over-Ethernet (PoE)**

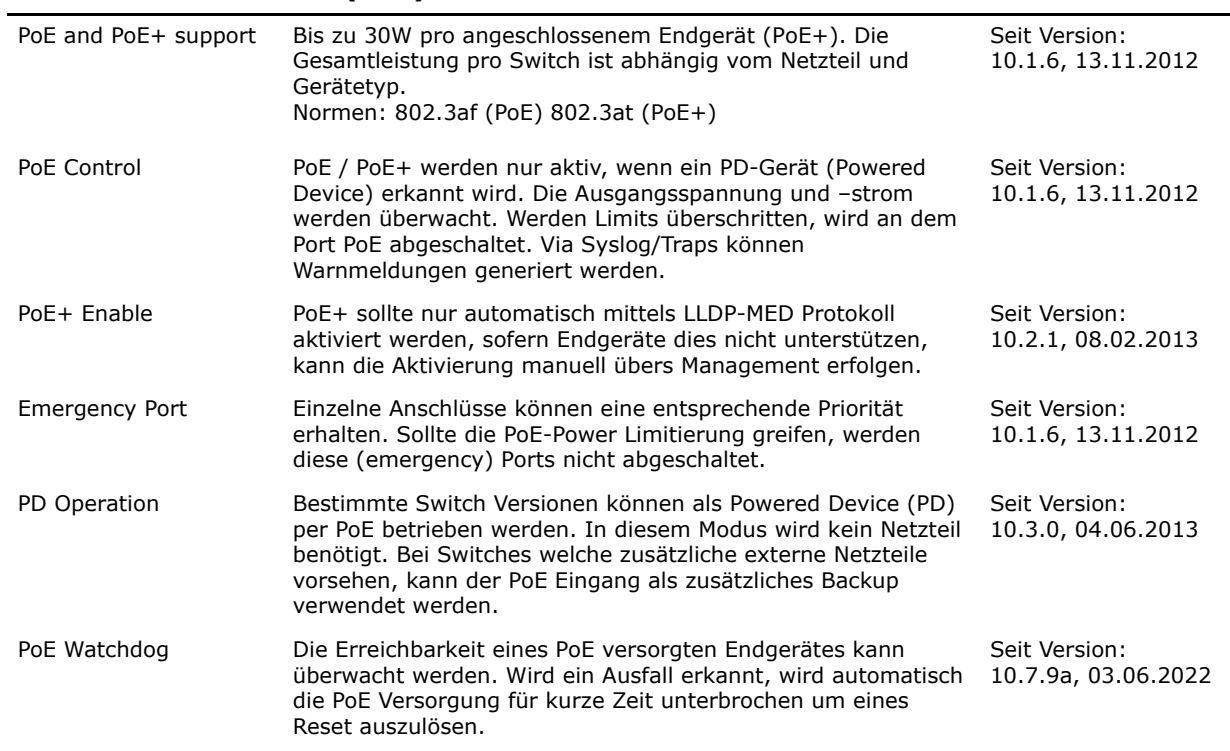

## **Switch / MAC**

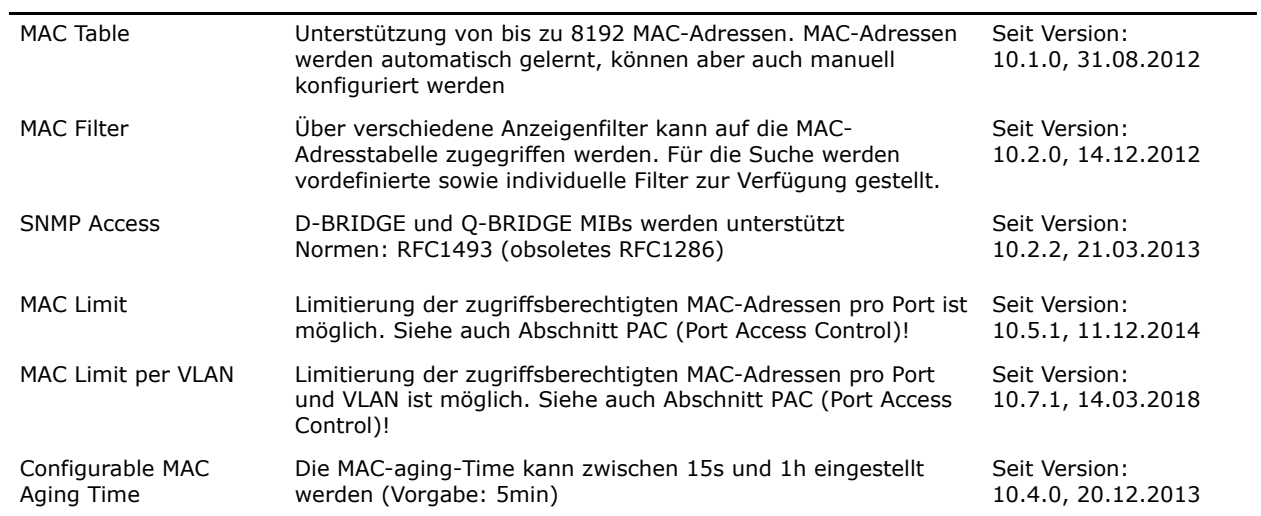

#### **RMON Statistics**

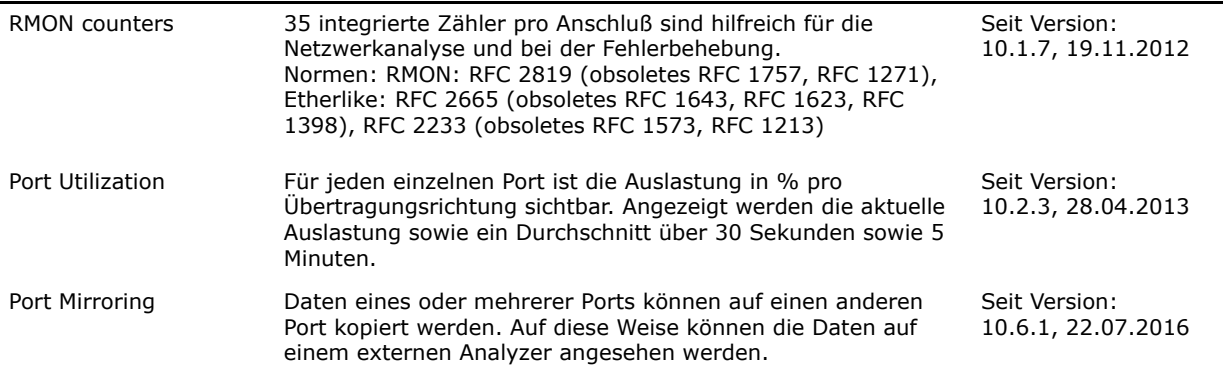

L,

#### **MSP 1000**

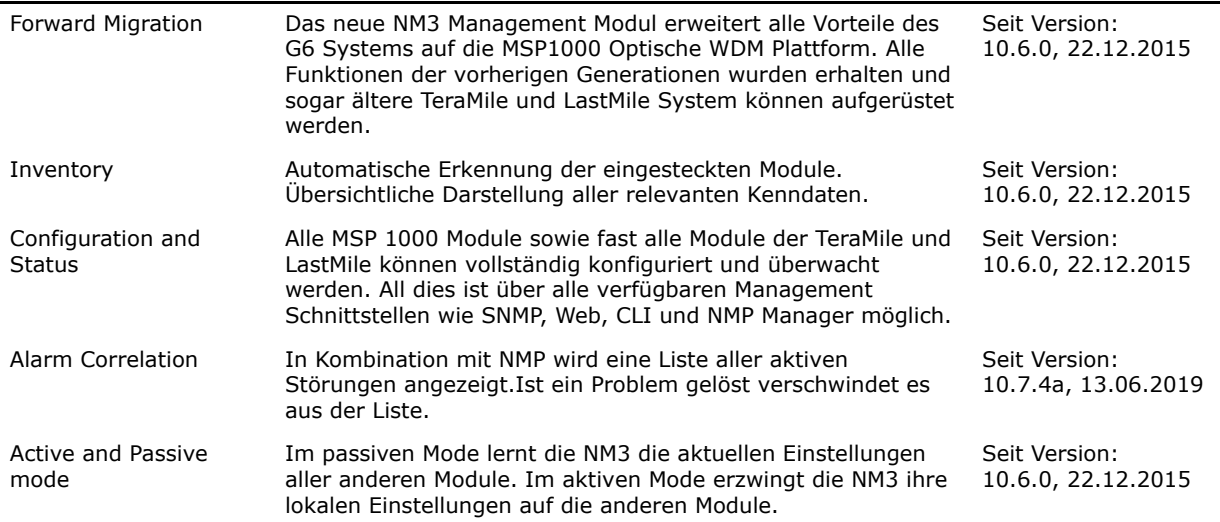

#### **SmartOffice**

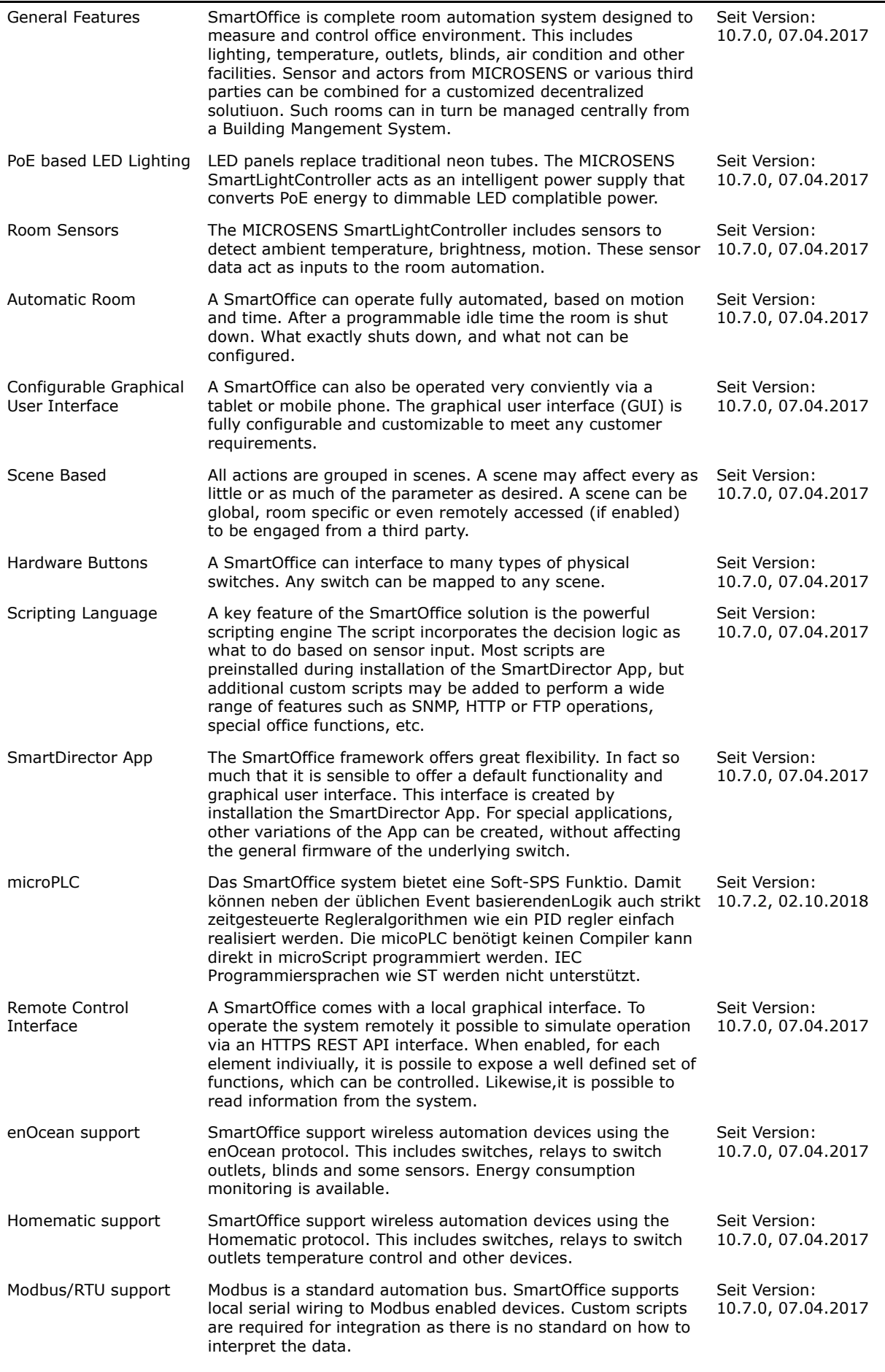

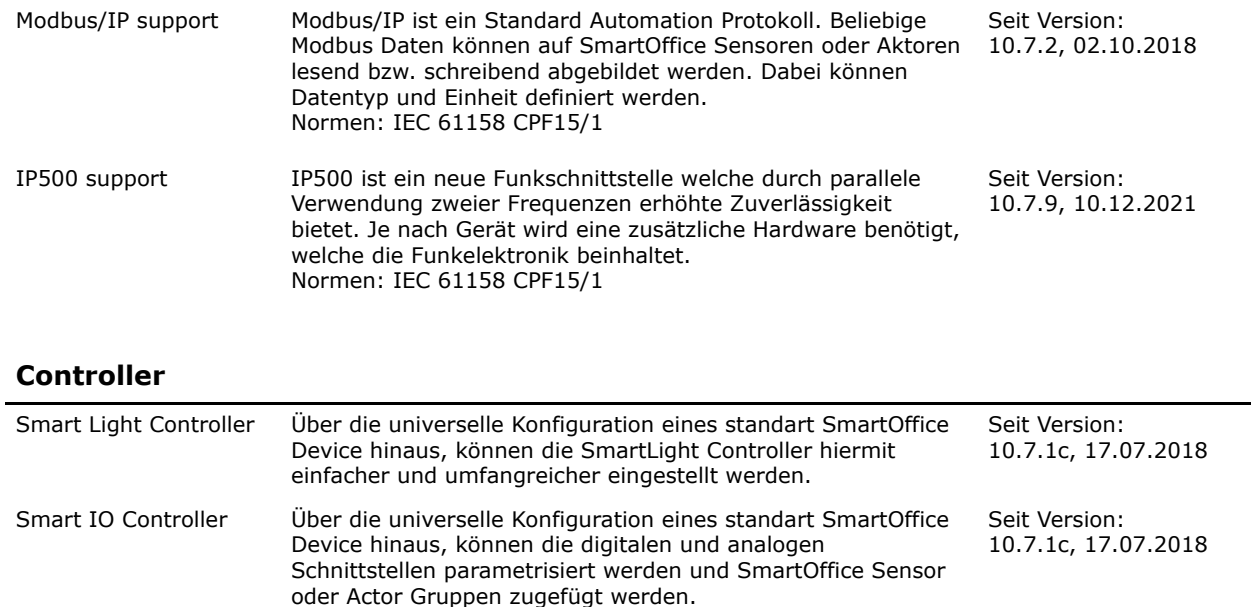

CSLC Der kompakte CSLC ermöglicht die direkte Ansteuerung von 24 LED Leuchten über twisted pair Verkabelung. Seit Version: 10.7.7, 28.05.2020

## **Virtual LANs (VLANs)**

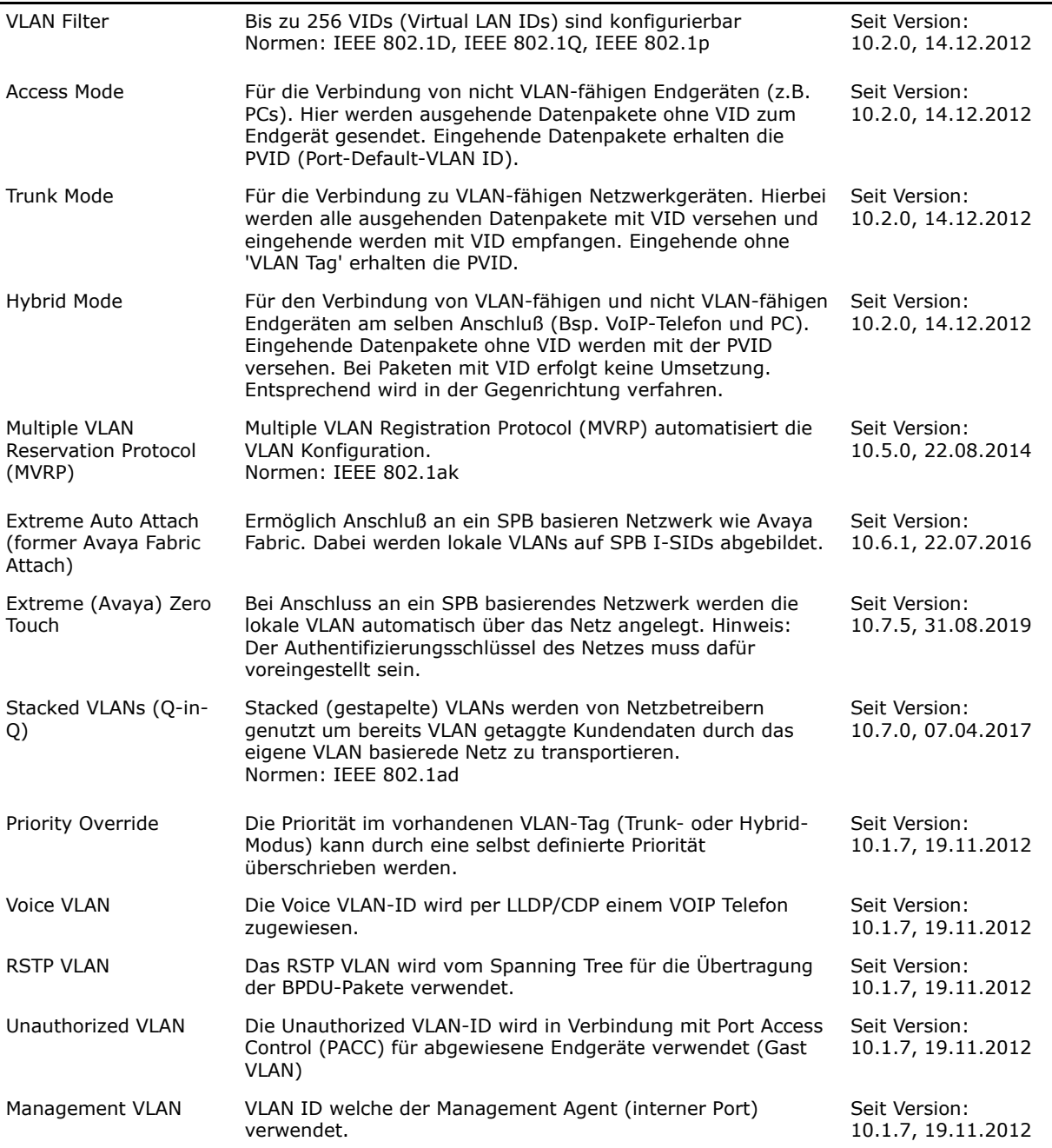

J.

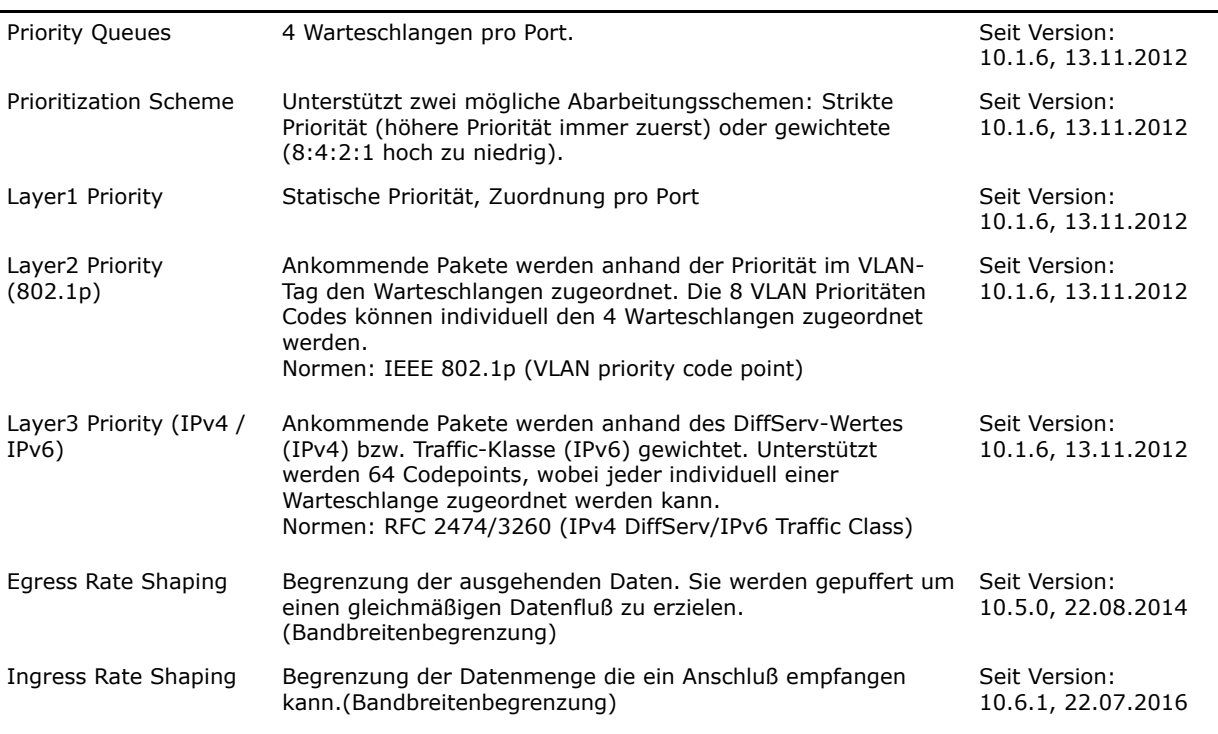

# **Quality of Service (QoS)**

#### **Spanning Tree Protocols**

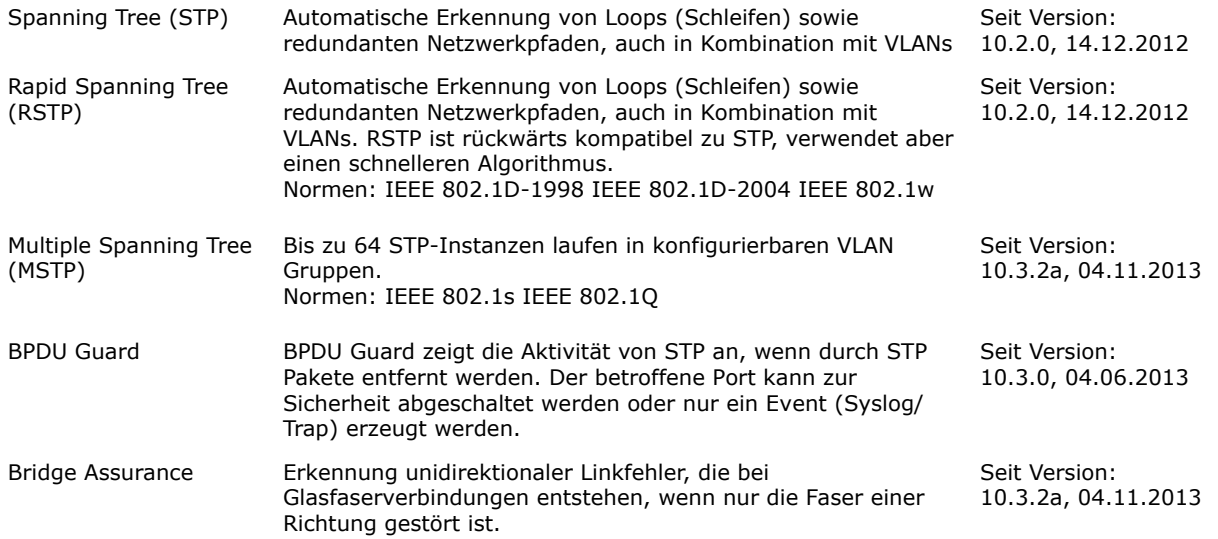

#### **Port Access Control**

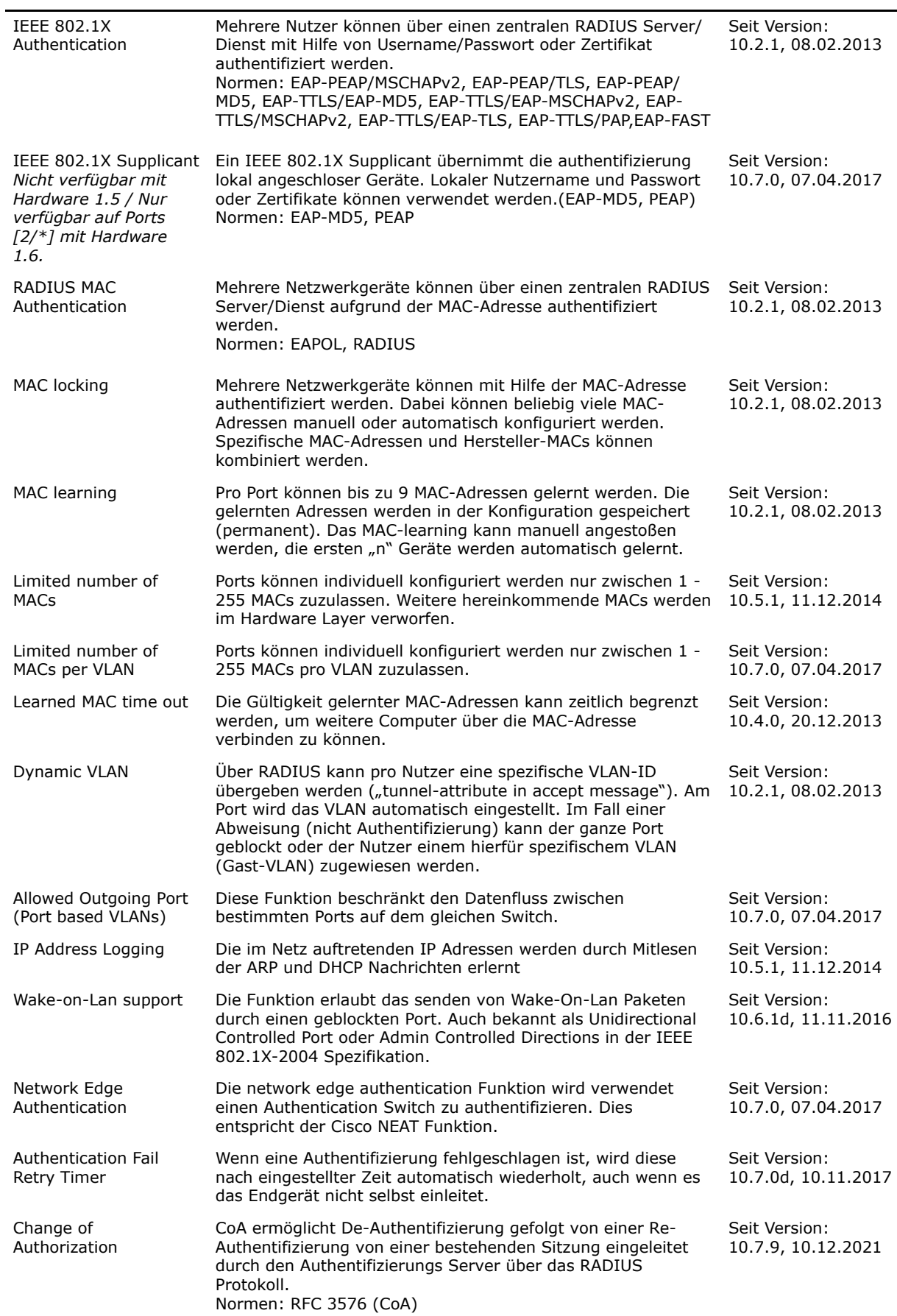

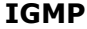

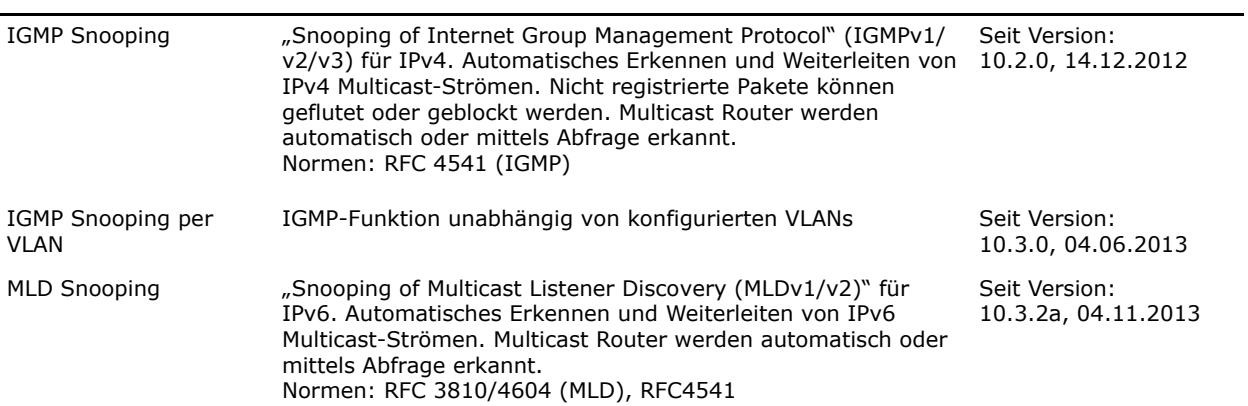

## **DHCP**

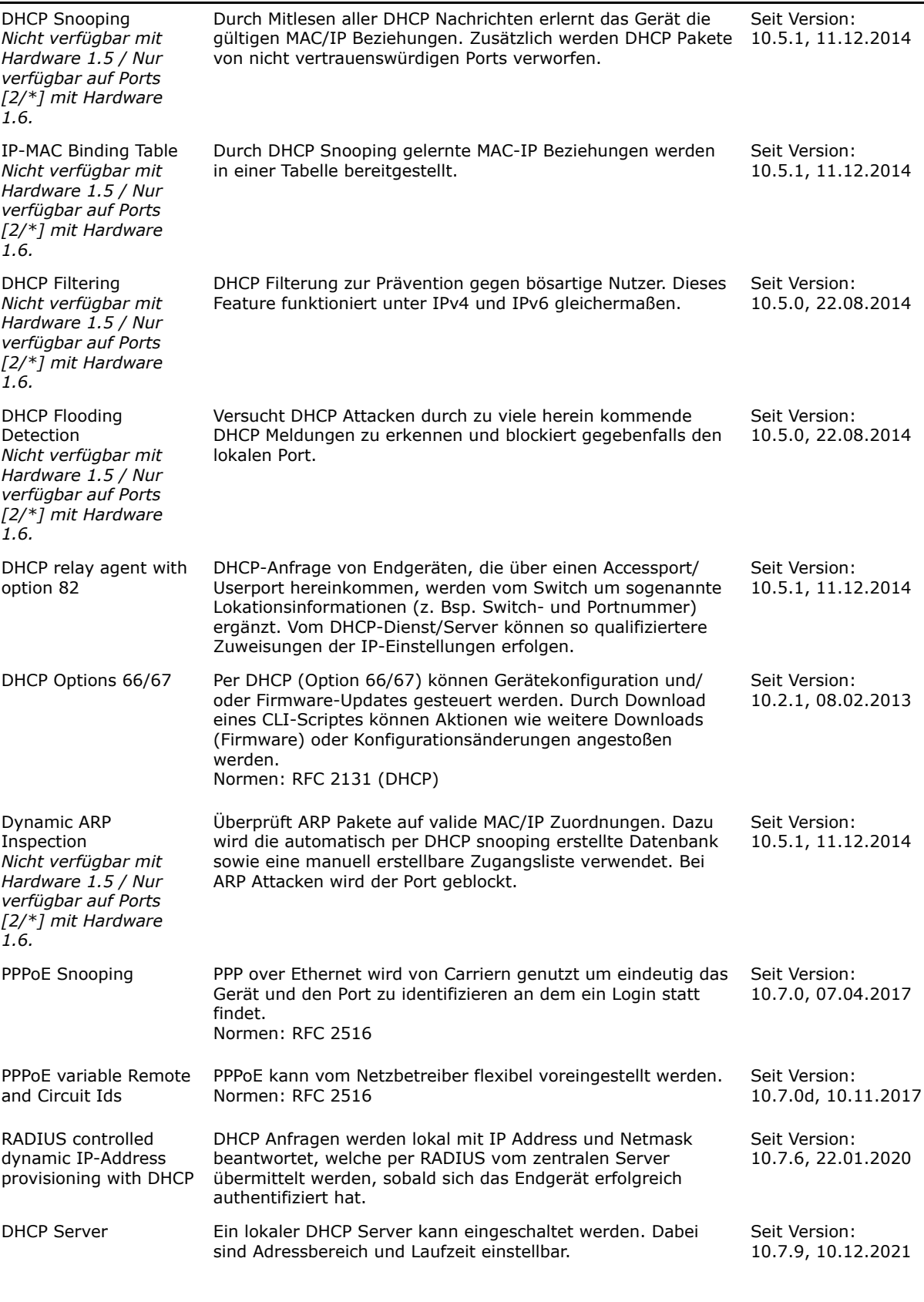

## **Network Time Protocol (NTP)**

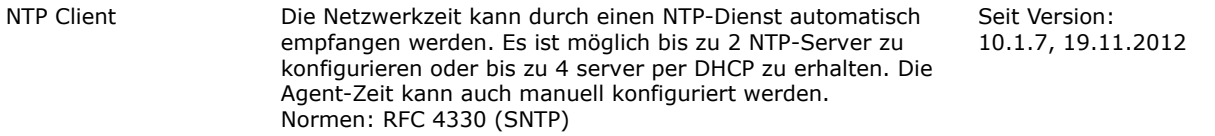

#### **Redundant Ring Protocol**

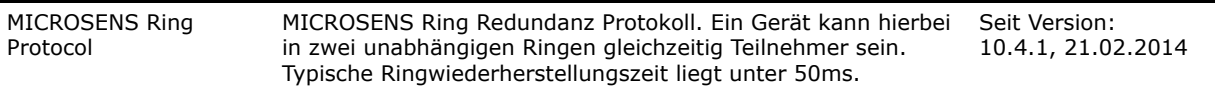

## **Link Layer Discovery Protocols (LLDP, CDP)**

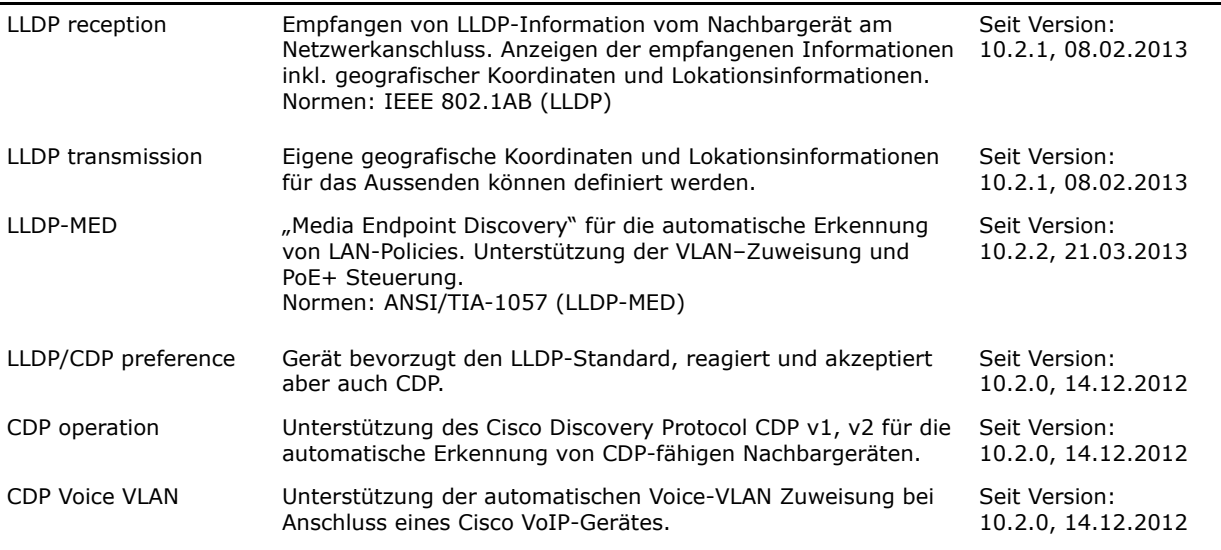

## **Link Aggregation Control Protocol (LACP)**

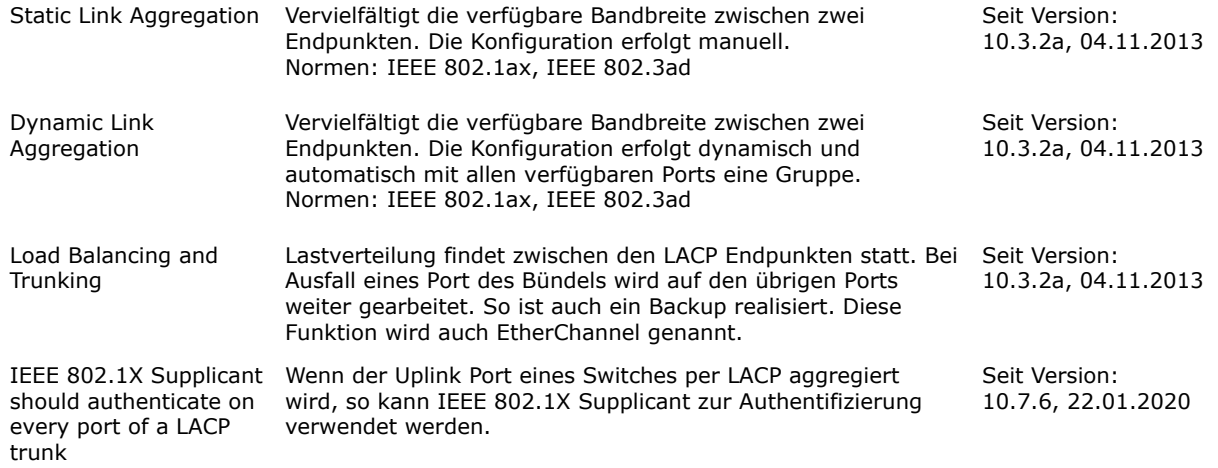

### **Access Control Lists (ACL)**

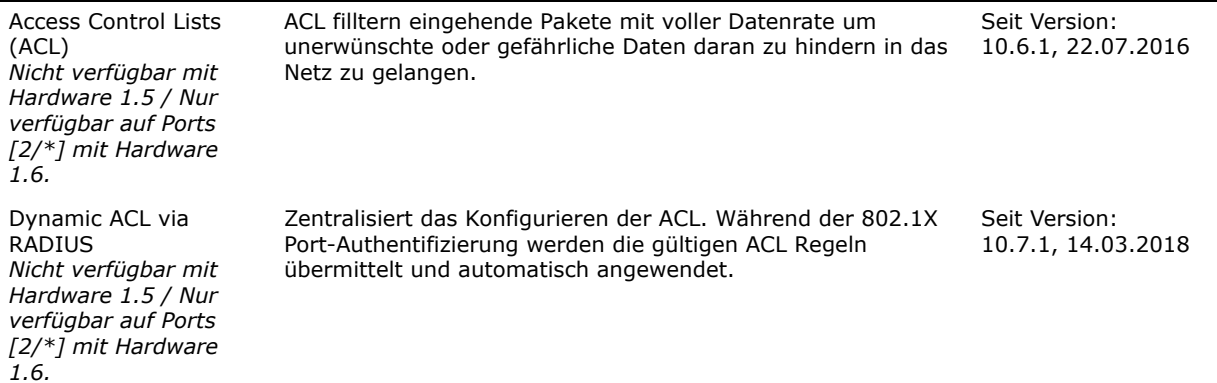

## **IoT Protocol MQTT**

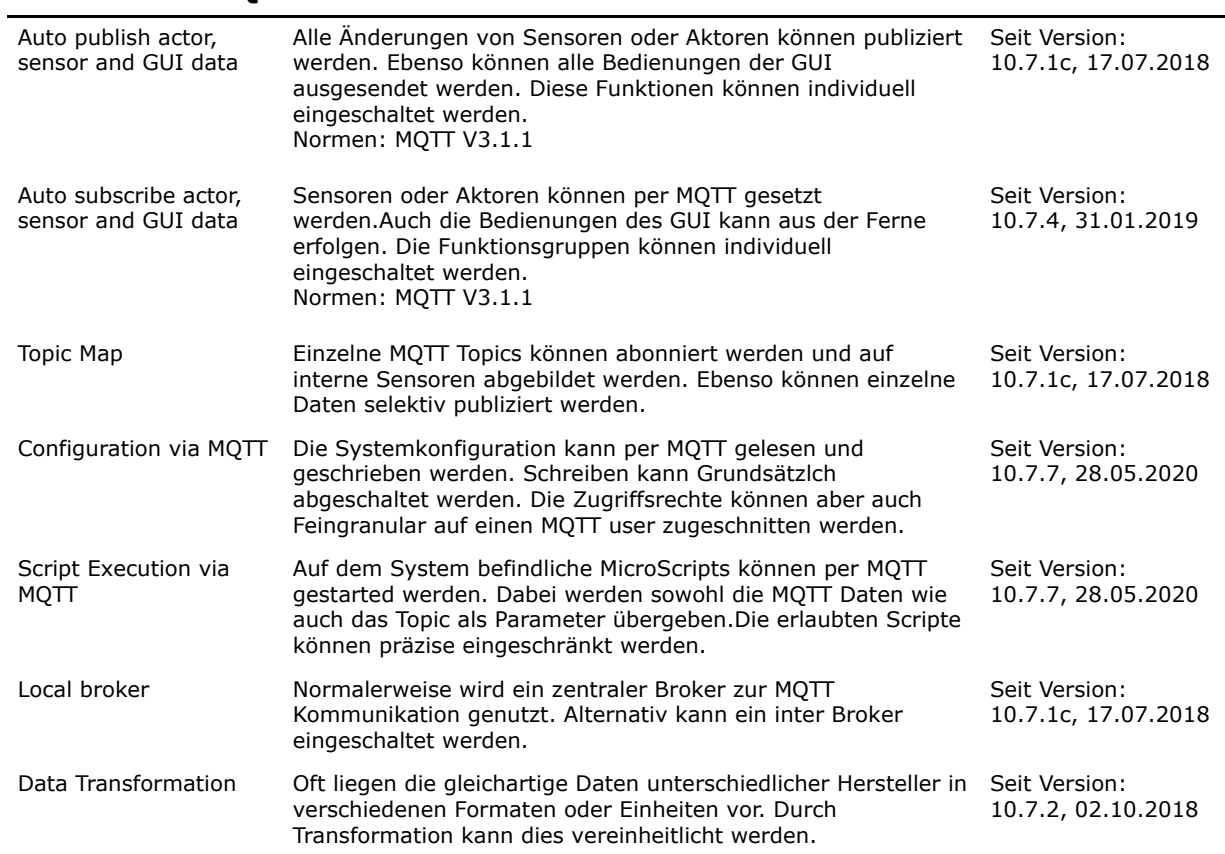

#### **Automation Protocol Modbus**

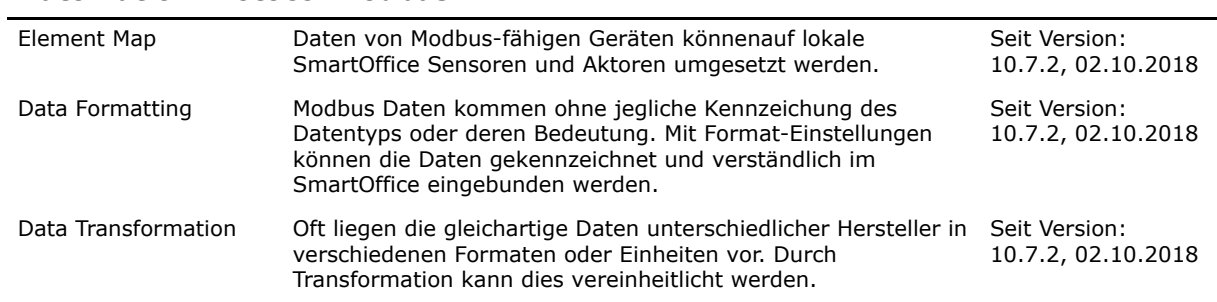

## **Command Line Interface (CLI)**

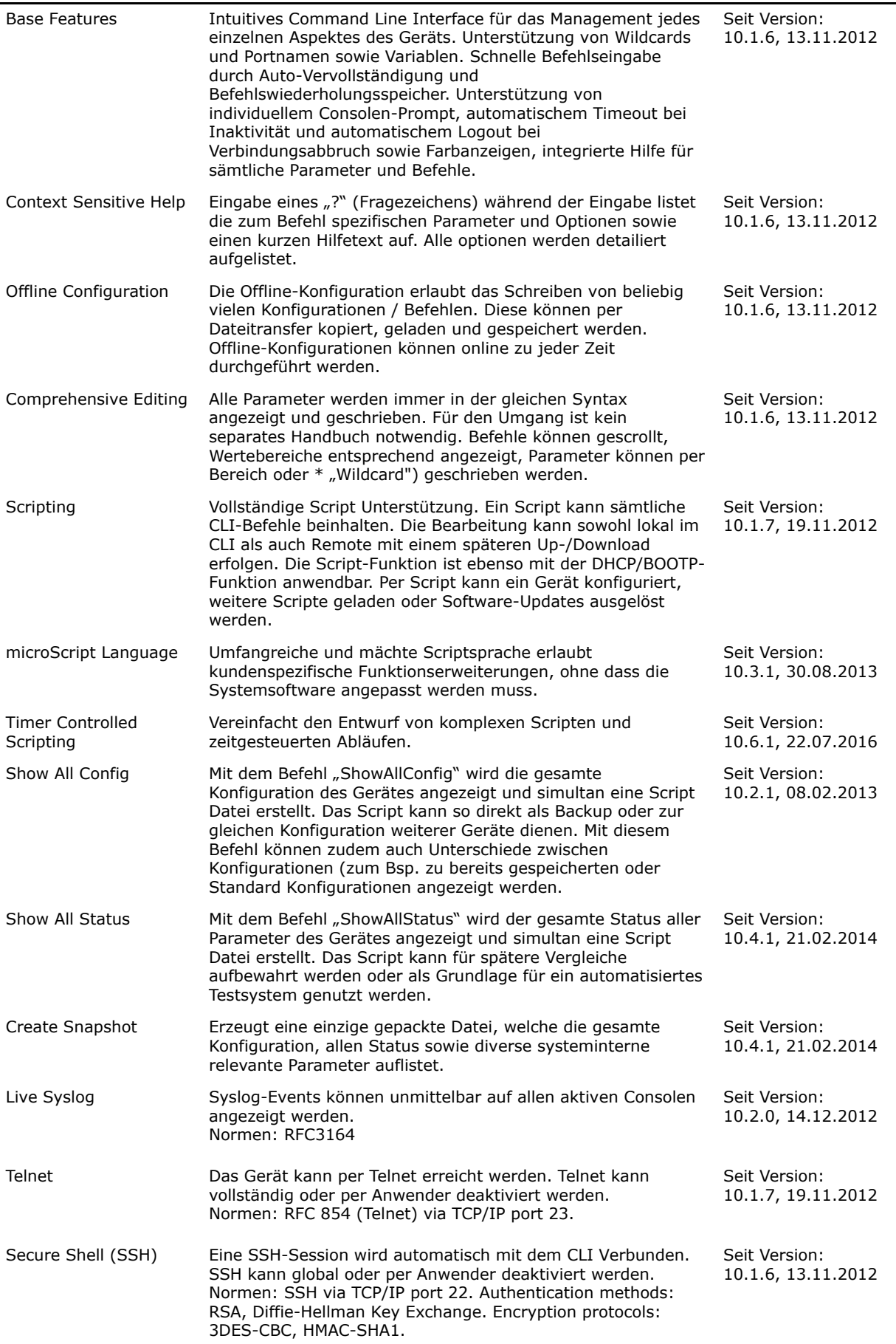

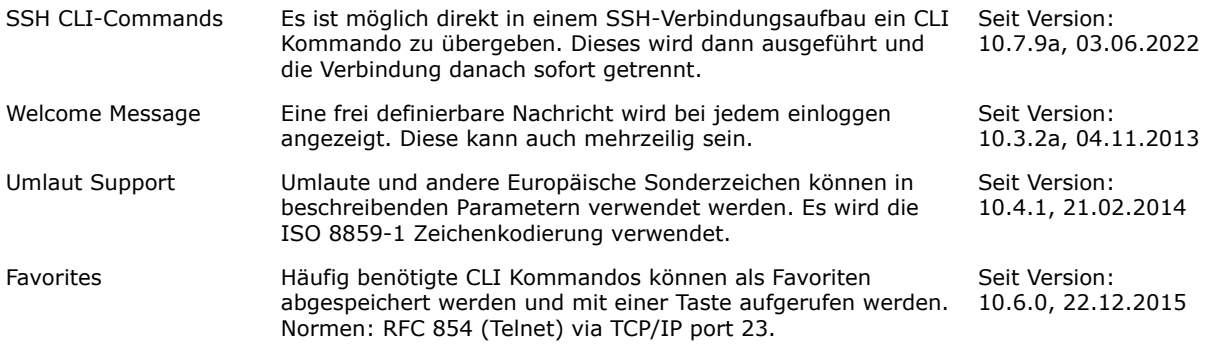

## **Login Access Protection**

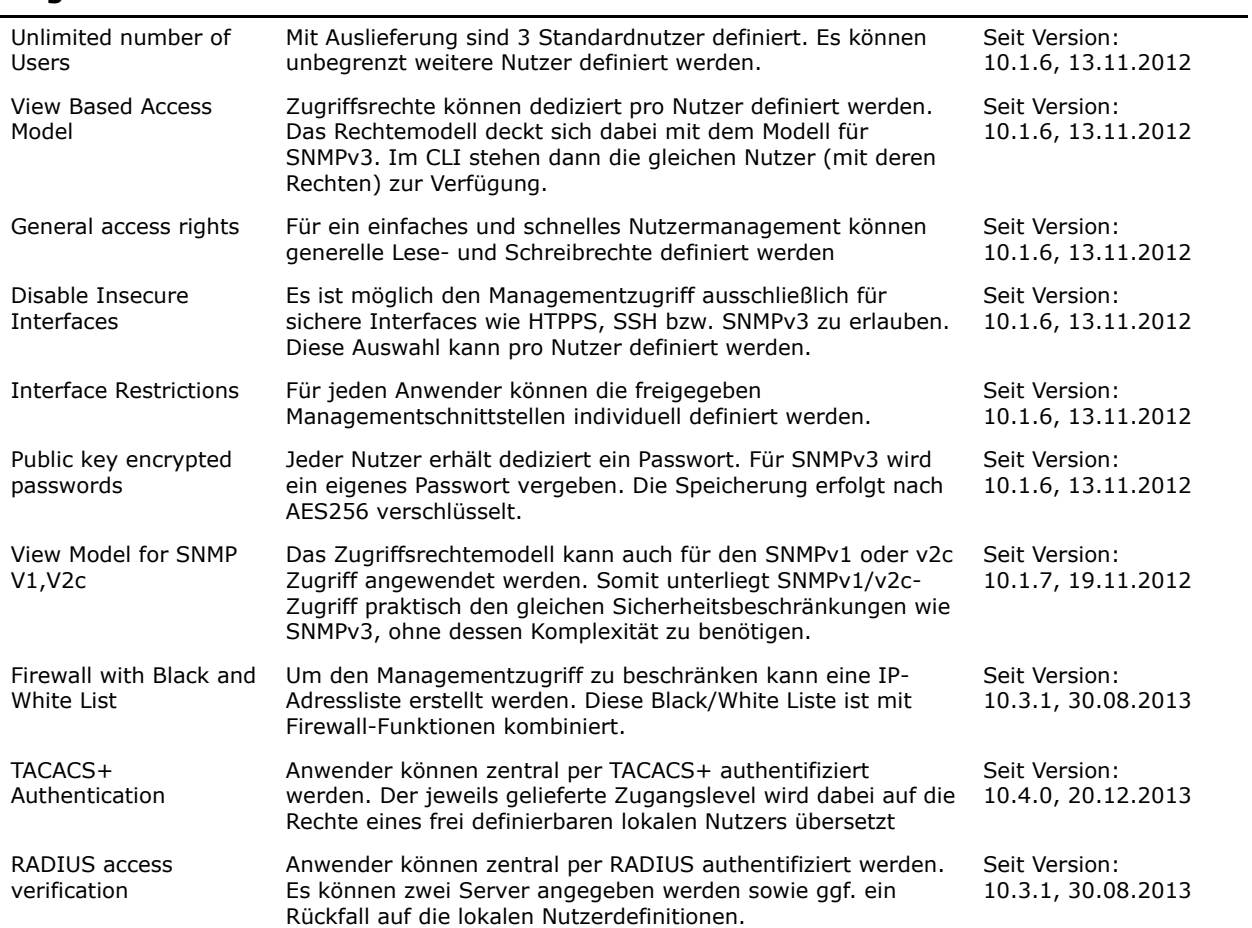

## **Web Interface (WEB)**

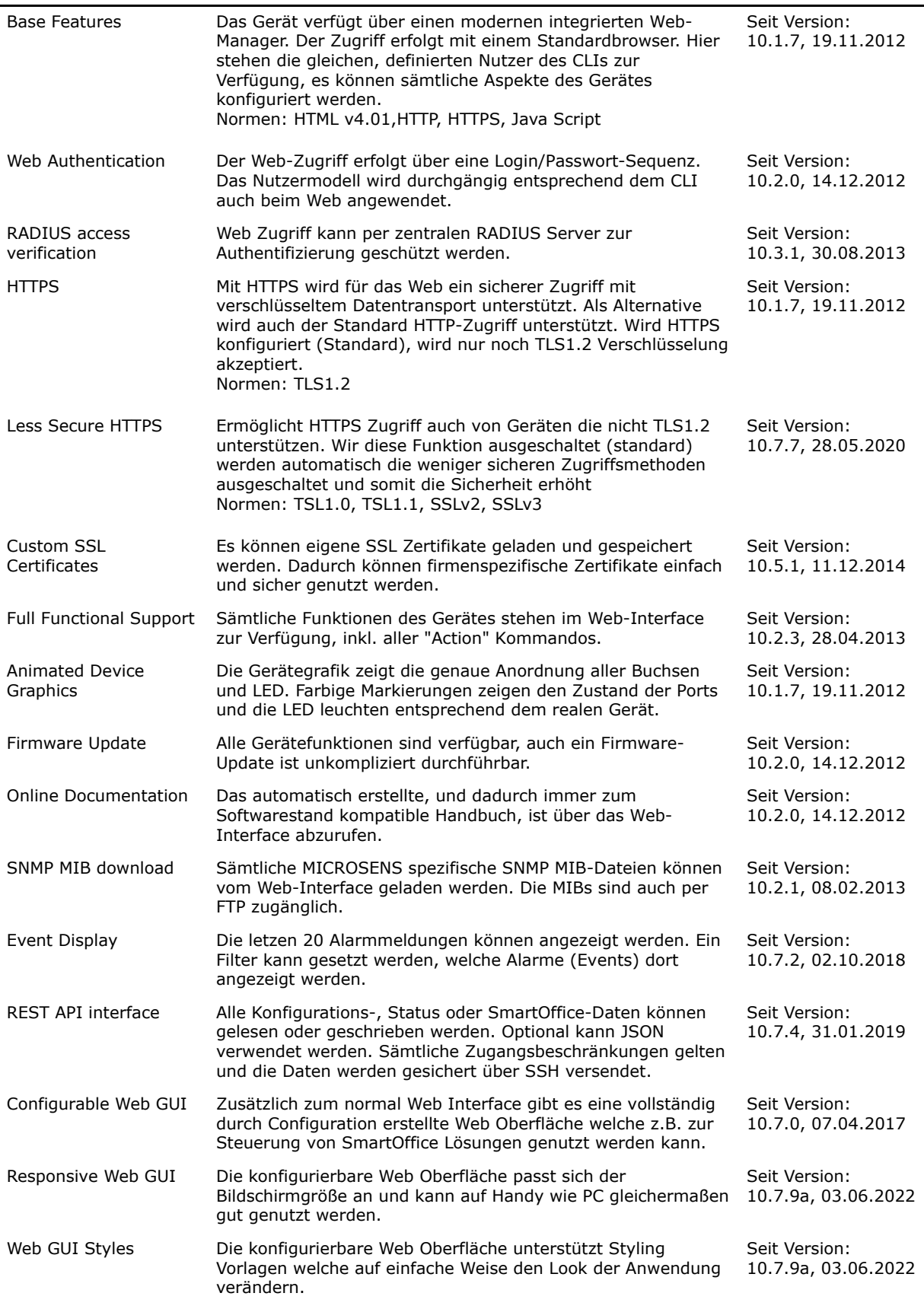

## **Simple Network Management Protocol (SNMP)**

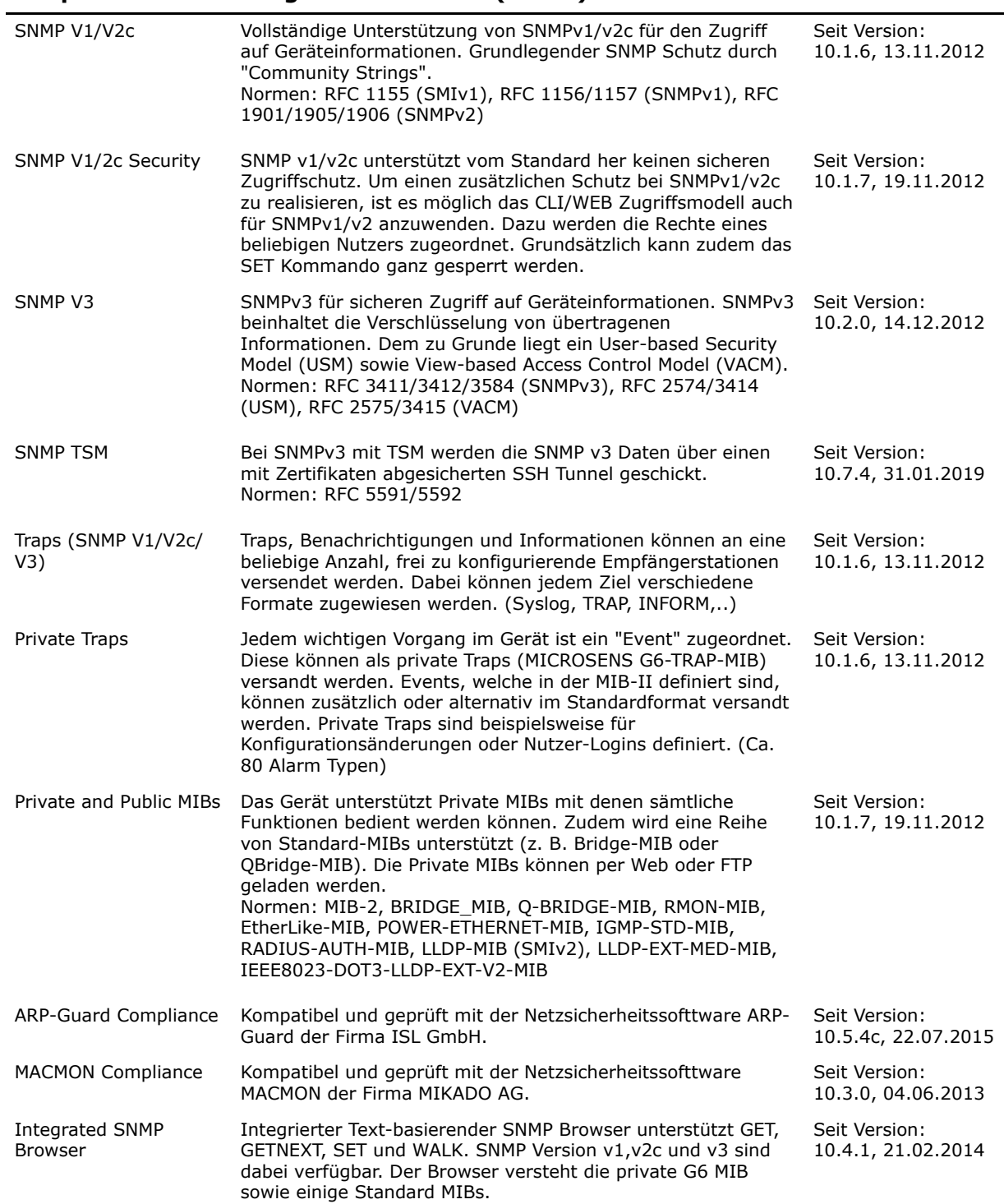

#### **RADIUS Client**

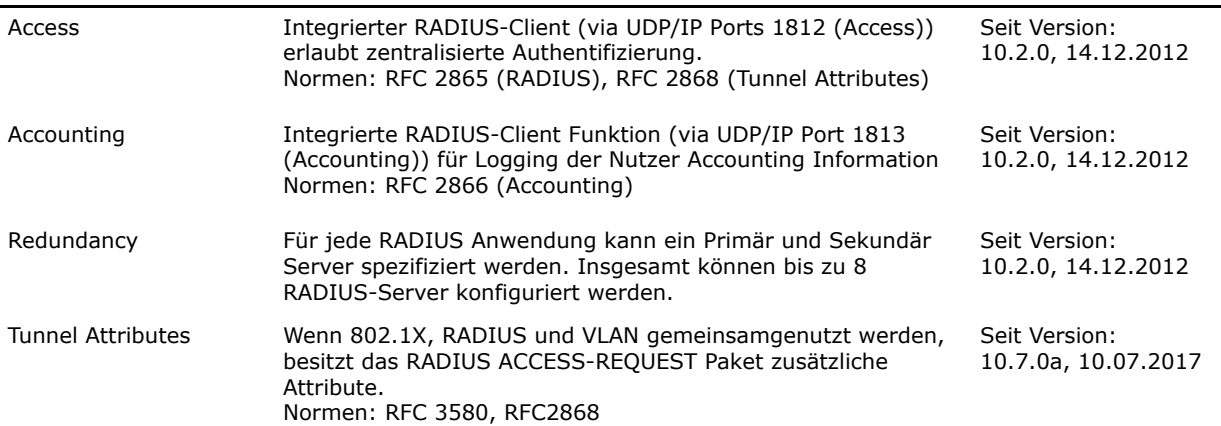

## **File Management**

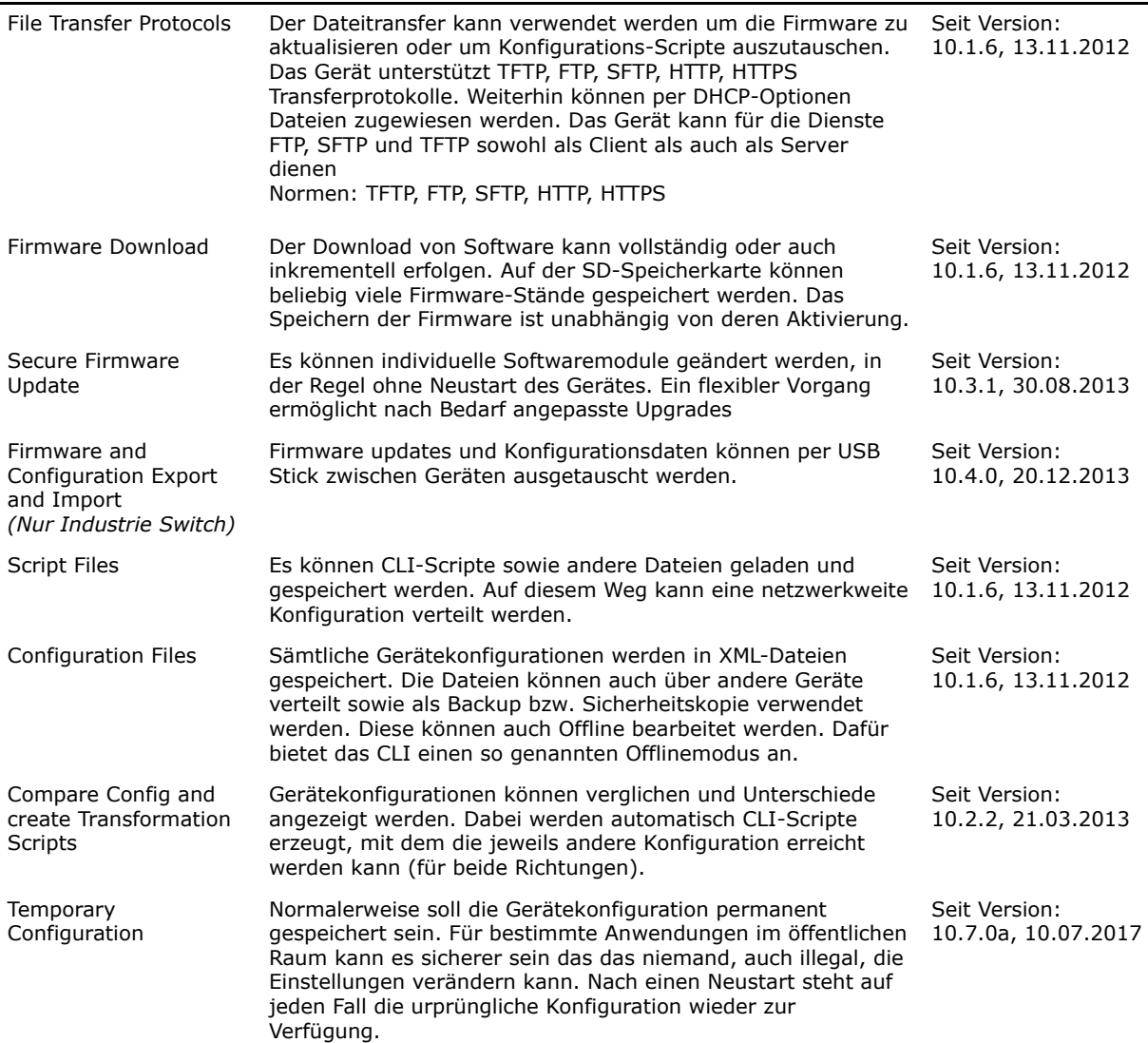

## **Event Logging**

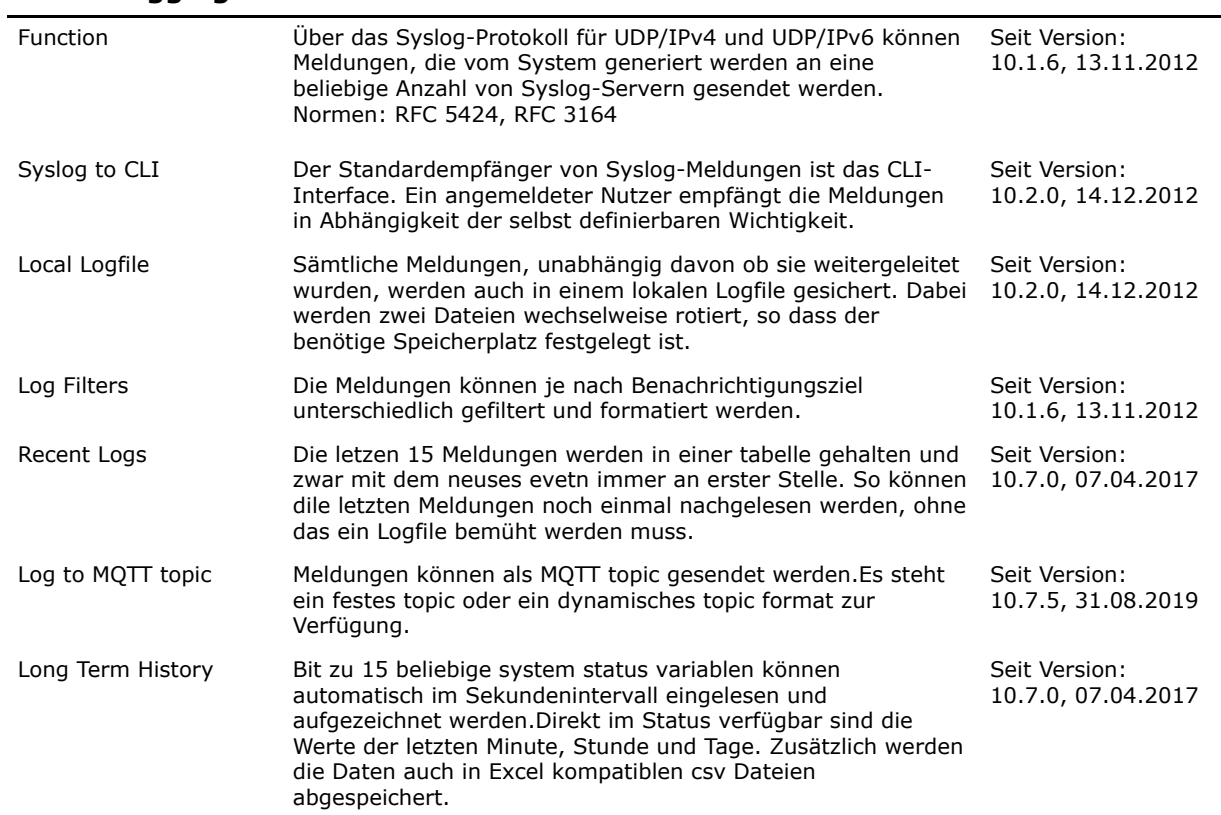

#### **Event Defintions**

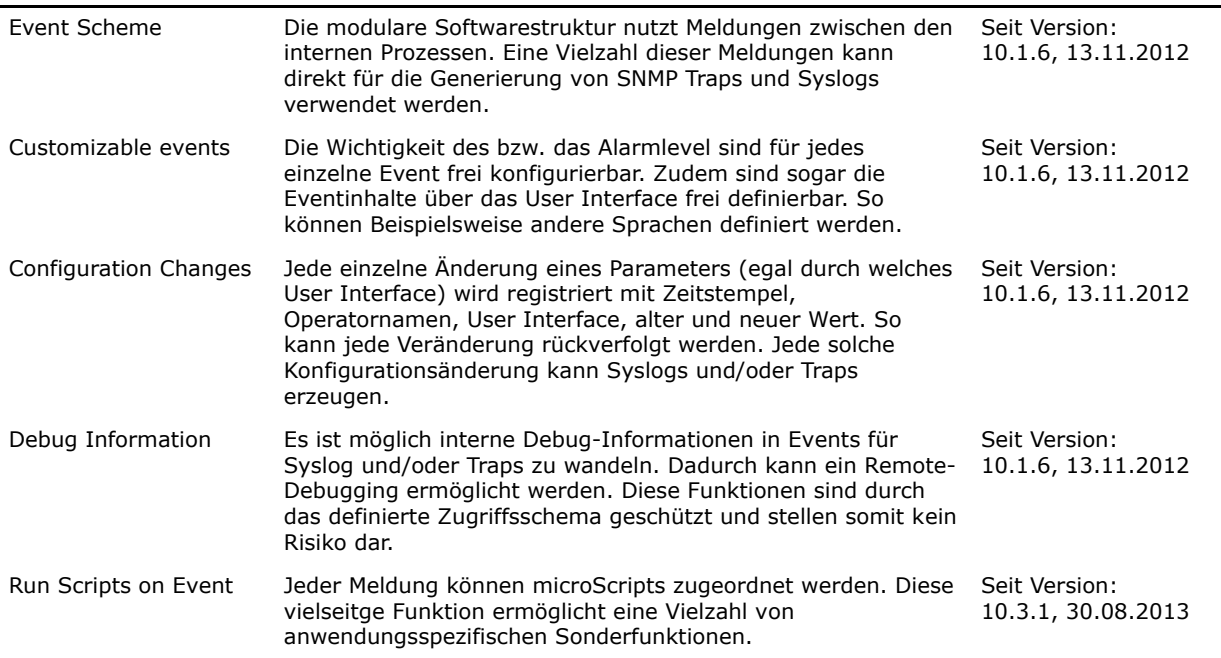

#### **Test Functions**

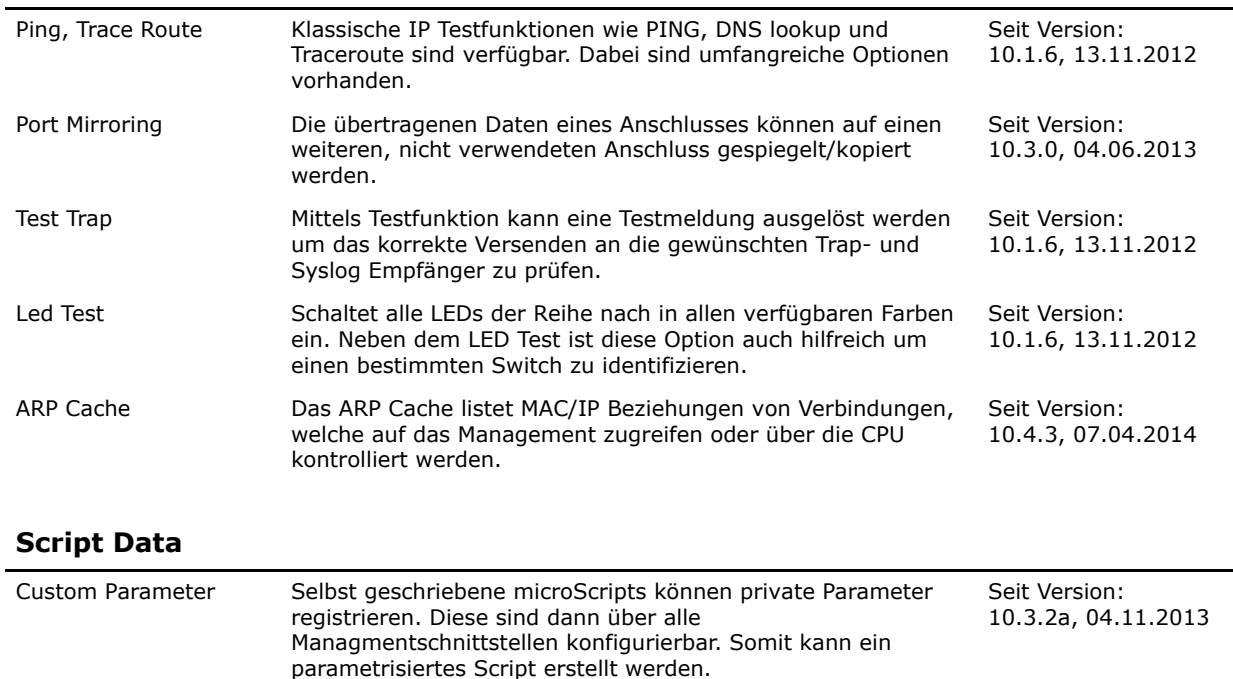

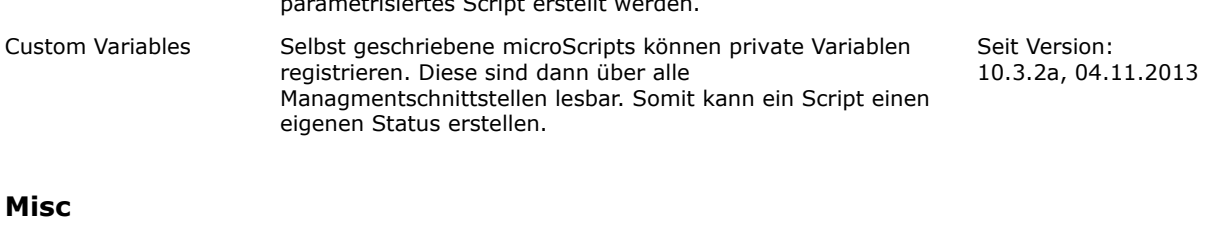

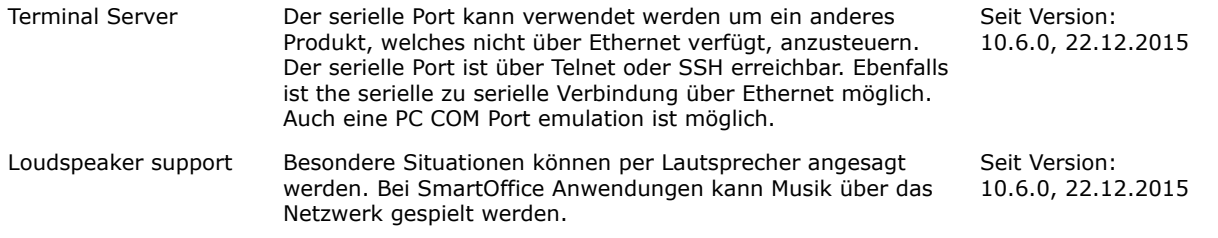

This document in whole or in part may not be duplicated, reproduced, stored or retransmitted without prior written permission of MICROSENS GmbH & Co. KG. All information in this document is provided 'as is' and subject to change without notice. MICROSENS GmbH & Co. KG disclaims any liability for the correctness, completeness or quality of the information provided, fitness for a particular purpose or consecutive damage. A product feature listed in this document is not part of a sales contract between the final customers and vendors, if the specific product feature was released after the effective date of the corresponding sales contract. Each feature description listed above includes: release schedule and version number. MICROSENS is a trademark of MICROSENS GmbH & Co. KG. Any product names mentioned herein may be trademarks and/or registered trademarks of their respective companies.